## **Ergänzung für CNC-Fräsmaschine High-Z/ T Serie mit Kugelumlaufspindeln**  Einstellungen in der Parametrie von WIN PCNC und zusätzliche Wartung.

Herzlichen Glückwunsch zum Erwerb dieser leistungsstarken CNC Maschine. Folgend haben wir für Sie einige wichtige ergänzende Informationen zum Produkt aufgeführt. Als Grundlage gilt natürlich die Betriebsanleitung der High-Z Fräsmaschine.

- Bitte benutzen Sie **nie Druckluft** zum Reinigen dieser feinmechanischen Baugruppe.
- Bitte vermeiden Sie nach Möglichkeit Kühlmittelbetrieb mit der Maschine. Es wird das Fett aus den staubgeschützten Kugellagern und Kugelgewindemuttern gewaschen..
- Überlasten Sie nie das Haltemoment der Schrittmotoren.
- Achten Sie beim Einfahren auf Kollisionskonflikte mit der Maschinenmechanik !

## **Ergänzende Wartung für die High-Z T-Serie**

Achtung: Die Kugelumlaufspindeln bedürfen der Pflege in Form von regelmäßigem Abfetten der Kugelumlaufmuttern. Ist auf den Spindeln eine Fettbenetzung nicht mehr fühlbar, läuft die Spindel trocken. Dies führt zu hohem Verschleiß der selbigen sowie der Spindel. Die Lebenserwartung wird vom Hersteller mit ca. 80.000 Stunden angegeben.

Ein vorzeitiger Verschleiß der Muttern sowie der Spindeln ist somit auf nachlässige Wartung zurückzuführen und stellt keinen Garantieanspruch dar.

Bei täglicher Nutzung der Maschine wird eine Wartungsinterwalle von 7 Tagen empfohlen. Alle Kugelgewindemuttern müssen hierbei durch die "Fettbohrung" mit Hilfe einer dafür vorgesehenen Fettpresse mit herkömmlichen hellen Lagerfett abgeschmiert werden, bis das Fett an der Ein und Austrittsstelle der Spindel hervorquillt.

Hierzu muß das Abdeck-Blech ( Postion B ) abgenommen werden, um die Mutter der Y-Achse abzuschmieren.

Die Abb. 3 und 4 zeigen jeweils die Schmierbohrungen an den Achsen X1, X2 und Y ( Abb 4 ).

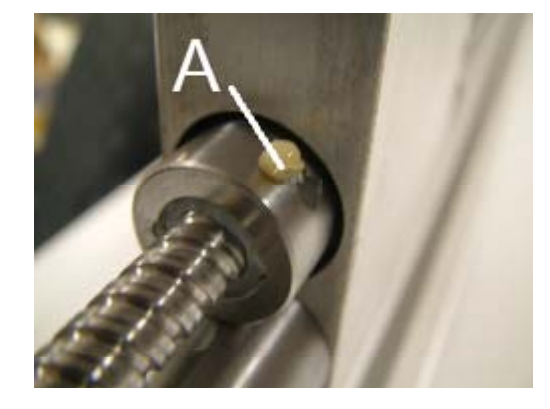

Abb. 3 Abb. 4

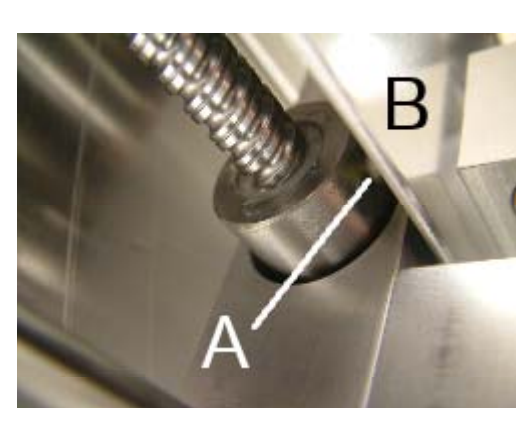

## **Änderung der Parametrie in der Software WIN PCNC**

**Achtung**: Die Parameter, welche in der mit erworbener Software WIN PCNC und WIN PCNC Economy sowie der Profi Version bereits vorinstalliert sind, müssen für den Betrieb der T-Variante der High-Z CNC Fräsmaschinen wie in Abb. 1 unter "Parameter – Maschine" geändert werden:

- Achsauflösung bleibt erhalten: X=1600, Y=1600, Z=1600
- Weg pro Umdrehung ist in X=10mm, Y=10mm, Z=6mm
- Maximale Geschwindigkeit für die Maschine : X=90mm, X=90mm, Z=30mm. Dabei sollte die Fräsgeschwindigkeit nicht größer als ca. 50-60mm / min. sein
- Maximale Start-Stop Geschwindigkeiten: X=6, Y=6, Z=4mm / min.
- Rampenprofil: Alle Achsen auf 700

Eine andere Möglichkeit ist, die Datei **WCNCCON2.SYS** einfach im Ordner Ihrer WIN PCNC Installation gegen die von uns im Downloadbereich zur Verfügung gestellte Datei auszutauschen. Achtung: Alte Datei vorher trotzdem sichern !

Alle Daten unter Vorbehalt der technischen Änderung!

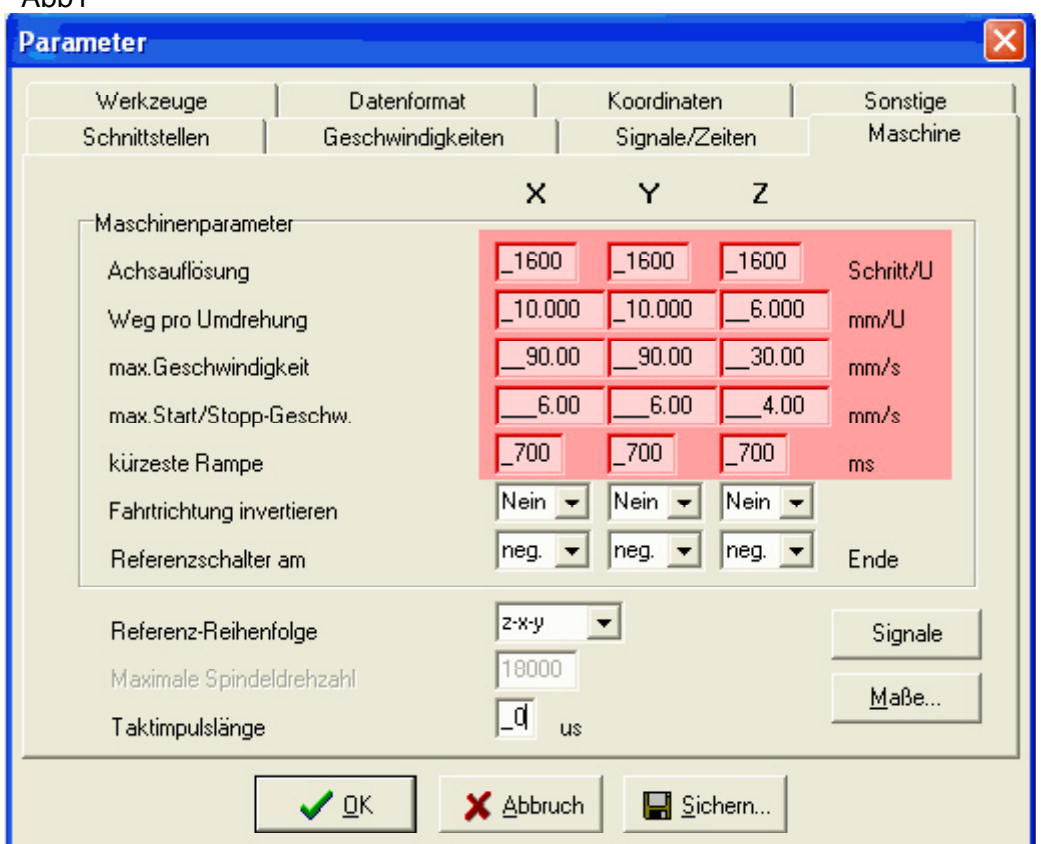

Screenshot zu den Einstellungen in WIN PCNC

 $\Delta$ hh<sup>1</sup>